## Funções de Alta Ordem

MCTA016-13 - Paradigmas de Programação

Emilio Francesquini e.francesquini@ufabc.edu.br 2019.Q2

Centro de Matemática, Computação e Cognição Universidade Federal do ABC

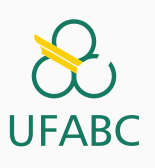

## Disclaimer

 $\infty$ **UFABC** 

- Estes slides foram preparados para o curso de Paradigmas de Programação na UFABC.
- Este material pode ser usado livremente desde que sejam mantidos, além deste aviso, os créditos aos autores e instituições.
- Conteúdo baseado no texto preparado, e gentilmente cedido, pelo Professor Fabrício Olivetti de França da UFABC.

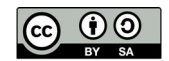

Funções de alta ordem

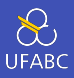

- Vimos anteriormente que o Haskell permite que passemos funções como argumento:
- <sup>1</sup> duasVezes :: (a -> a) -> a -> a
- 2 duasVezes  $f x = f (f x)$

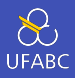

## ■ Essas funções são aplicáveis em diversas situações:

```
1 > duasVezes (*2) 3
2 12
```

```
3
```

```
4 > duasVezes reverse [1,2,3]
```
[1,2,3]

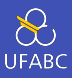

- Além disso podemos fazer uma aplicação parcial da função, com apenas um argumento, para gerar outras funções:
- 1 quadruplica = duasVezes  $(*2)$

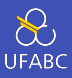

- As funções que...
	- ▶ recebem uma ou mais funções como argumento, ou
	- ▶ devolvem uma função
- … são denominadas funções de alta ordem (*high order functions*).
- O uso de funções de alta ordem permite aumentar a expressividade do Haskell quando confrontamos padrões recorrentes.

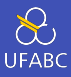

- Considere o padrão:
- $1$  [f x | x <- xs]
	- Que é muito comum quando queremos gerar uma lista de números ao quadrado, somar um aos elementos de uma lista, etc.

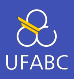

- Podemos definir a função map como:
- 1 map ::  $(a -> b) -> [a] -> [b]$

$$
2 \quad \text{map} \quad f \quad xs = [f \quad x \quad | \quad x \quad < - \quad xs]
$$

■ Uma função que transforma uma lista do tipo a para o tipo b utilizando uma função  $f : a \rightarrow b$ .

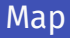

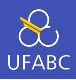

■ Com isso temos uma visão mais clara das transformações feitas em listas:

```
_1 > map (+1) [1,2,3]2 [2,3,4]
3
4 > map even [1, 2, 3]5 [False, True, False]
6
7 \rightarrow map reverse ["ola", "mundo"]
8 ["alo", "odnum"]
```
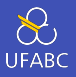

- map funciona para listas genéricas, de qualquer tipo.
- map também funciona para qualquer função f :: a -> b
- Logo, ela pode ser aplicada a ela mesma, ou seja, aplicável em listas de listas

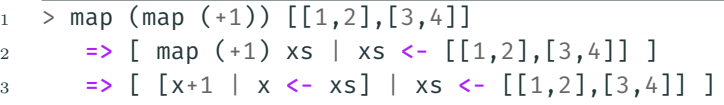

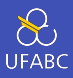

#### ■ Uma definição recursiva de map é dada como:

```
1 map :: (a \rightarrow b) \rightarrow [a] \rightarrow [b]2 map f[\ ] = []
3 \text{ map } f(x;xs) = f(x;ma)
```
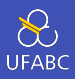

■ Outro padrão recorrente observado é a filtragem de elementos utilizando guards nas listas:

```
_1 > [x \mid x \leftarrow [1..10], even x]
2 [2,4,6,8,10]
3
_4 > [x \mid x \leftarrow [1..10], primo x]
5 [2,3,5,7]
```
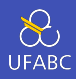

- Podemos definir a função de alta ordem filter da seguinte forma:
- 1 filter ::  $(a \rightarrow Bool) \rightarrow [a] \rightarrow [a]$ 2 filter  $p \times s = [x \mid x \leftarrow xs, p \times s]$ 
	- filter devolve uma lista de todos os valores cujo o predicado p de x devolve True.

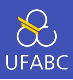

#### ■ Reescrevendo os exemplos anteriores:

```
1 > filter even [1..10]2 [2,4,6,8,10]
3
```

```
4 > filter primo [1..10]
```
[2,3,5,7]

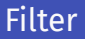

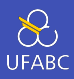

- Podemos passar funções parciais também como argumento:
- $_1$  > filter (>5)  $[1..10]$
- $2 [6,7,8,9,10]$

```
3
```
- $4$  > filter (/= ' ') "abc def ghi"
- <sup>5</sup> "abcdefghi"

#### Pergunta

Porque o exemplo acima (>5) funciona?

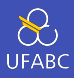

■ Da mesma forma que map podemos definir filter recursivamente como:

```
1 filter :: (a \rightarrow Bool) \rightarrow [a] \rightarrow [a]2 filter p [] = []
3 filter p(x;xs) | p x = x : filter p xs
4 | otherwise = filter p xs
```
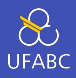

■ As duas funções map e filter costumam serem utilizadas juntas, assim como na compreensão de listas:

```
1 somaQuadPares :: [Int] -> Int
2 somaQuadPares ns = sum \lceil n^2 \rceil n <- ns, even n]
3
4 somaQuadPares :: [Int] -> Int
5 somaQuadPares ns = sum (map (^2)) (filter even ns))
```
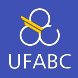

■ Podemos utilizar o operador \$ para separar as aplicações das funções e remover os parênteses:

 $_1$  > :t (\$)  $2 \left( \oint \right)$  ::  $(a \rightarrow b) \rightarrow a \rightarrow b$ 

```
1 somaQuadPares :: [Int] -> Int
2 somaQuadPares ns = sum
\frac{1}{3} map \binom{1}{2}4 $ filter even ns
```
■ Diferentemente do pipe do Unix, no nosso caso a execução é de baixo para cima.

■ Outras funções úteis durante o curso:

```
1 > all even [2, 4, 6, 8]2 True
3
4 > any odd [2, 4, 6, 8]5 False
6
7 > takeWhile even [2, 4, 6, 7, 8]8 [2, 4, 6]9
_{10} > dropWhile even [2,4,6,7,8]
11 [7,8]
```
# Folding

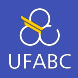

■ Vamos recapitular algumas das funções recursivas da aula anterior:

 $1 \quad \text{sum}$   $\begin{bmatrix} 1 \\ 1 \end{bmatrix}$  = 0  $2$  sum  $(x;xs) = x + sum xs$ 3 4 product  $\begin{bmatrix} 1 \\ 1 \end{bmatrix} = 1$  $5$  product  $(x:xs) = x * product xs$ 6  $7$  length  $1 = 0$  $s$  length ( :xs) = 1 + length xs

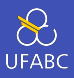

## ■ Podemos generalizar essas funções da seguinte forma:

$$
1 \quad f \quad [ ] = v
$$
\n
$$
2 \quad f \quad (x:xs) = g \quad x \quad (f \quad xs)
$$

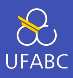

#### Essa função é chamada de foldr:

foldr ::  $(a \rightarrow b \rightarrow b) \rightarrow b \rightarrow [a] \rightarrow b$  $\mathbf{1}$ 

```
foldr f \vee [ ] = v\overline{2}
```

```
foldr f v(x;xs) = f(x) (foldr f v xs)
3
```
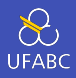

- O nome dessa função significa dobrar, pois ela justamente dobra a lista aplicando a função f em cada elemento da lista e um resultado parcial.
- 1 foldr ::  $(a \rightarrow b \rightarrow b) \rightarrow b \rightarrow [a] \rightarrow b$
- 2 foldr f v  $\begin{bmatrix} \ \ \end{bmatrix}$  = v
- $3$  foldr f v  $(x;xs) = f x$  (foldr f v xs)

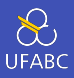

- Pense nessa lista não-recursivamente a partir da definição de listas:
- $a1: (a2: (a3: []))$  $1\,$

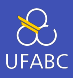

## Trocando : pela função f e [] pelo valor v:

 $a1 f' (a2 f' (a3 f' v))$  $\bar{1}$ 

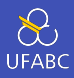

#### Ou seja:

foldr  $(+) 0 [1,2,3]$  $\mathbf{1}$ 

se torna:

 $1 \quad 1 + (2 + (3 + \theta))$ 

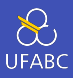

Que é nossa função sum:

 $sum = foldr (+) 0$  $\bar{1}$ 

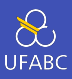

### · Defina product utilizando foldr.

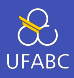

### ■ Como podemos implementar length utilizando foldr?

```
length :: [a] \rightarrow Int
\mathbf{1}length \begin{bmatrix} 1 \\ 0 \end{bmatrix} = 0\overline{2}
```

```
length (\_;xs) = 1 + length xs\overline{3}
```
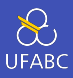

Para a lista:

 $\frac{1}{1}$   $\frac{1}{1}$   $\frac{1}{2}$   $\frac{1}{2}$ 

devemos obter:

 $1 \quad 1 + (1 + (1 + \Theta))$ 

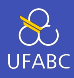

Da assinatura de foldr:

1 foldr ::  $(a -> b -> b) -> b -> [a] -> b$ 

Percebemos que na função f o primeiro argumento é um elemento da lista e o segundo é o valor acumulado.

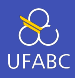

## Dessa forma podemos utilizar a seguinte função anônima:

length = foldr  $(\n\begin{array}{ccc} n & - & n + 1 \end{array})$  $\mathbf{1}$ 

#### Pergunta

length =  $foldr (+1) 0 functiona?$ 

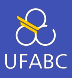

## Reescreva a função reverse utilizando foldr:

```
reverse :: [a] \rightarrow [a]\mathbf{1}reverse [] = []\overline{2}reverse (x:xs) = reverse xs ++ [x]3
```
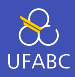

Na aula sobre recursão, implementamos muitas dessas funções em sua versão caudal:

```
sum :: Num a \Rightarrow [a] \rightarrow a\mathbf{1}sum ns = sum' 0 ns\circwhere
\bar{Q}sum' v \begin{bmatrix} 1 \\ 1 \end{bmatrix} = v
\overline{4}sum' v(x;xs) = sum' (v+x) xs\overline{5}
```
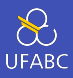

### Esse padrão é capturado pela função foldl:

foldl ::  $(a \rightarrow b \rightarrow a) \rightarrow a \rightarrow [b] \rightarrow a$  $\mathbf{1}$ 

- foldl  $f \vee [$ ] =  $\vee$  $\overline{2}$
- foldl  $f \vee (x;xs) = fold f (f \vee x) xs$ 3

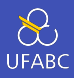

■ Da mesma forma podemos pensar em foldl não recursivamente invertendo a lista:

```
1 \quad 1 \quad (2 \; : \; (3 \; : \; \lceil \; \rceil))2 \Rightarrow (([] : 1) : 2) : 3
3 \qquad \Rightarrow \left( \left( \begin{array}{cc} 0 & + & 1 \end{array} \right) \; + \; 2 \right) \; + \; 3
```
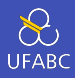

## Quando f é associativo, ou seja, os parênteses não fazem diferença, a aplicação de foldr e foldl não se altera:

```
1 sum = foldl (+) 0
```

```
2
```
 $3$  product = foldl  $(*)$  1

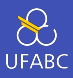

## ■ Como ficaria a função length utilizando foldl?

- length = foldr  $(\n\begin{array}{ccc} n & & > 1+n \end{array})$  $\mathbf{1}$
- length = foldl  $(??)$  0  $\overline{2}$

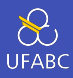

#### ■ Basta inverter a ordem dos parâmetros:

1 length = foldr  $(\_ n \rightarrow n + 1)$  0 2 length = foldl  $(\n\overline{\n\} -\n\overline{\n\} n + 1) 0$ 

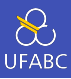

E a função reverse?

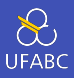

```
1:(2:(3:[1))\mathbf{1}=> (([] 'f' 3) 'f' 2) 'f' 1\overline{2}3
   f xs x = ???
\overline{4}reverse = fold [5<sup>5</sup>
```
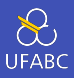

```
1:(2:(3:[1]))\mathbf{1}\Rightarrow (([] f 3) f 2) f 1
\overline{2}3
   f xs x = x:xs
\overline{A}reverse = fold1 f5^{\circ}6
7 -- ou se quiser usar uma lambda
    reverse = foldl (\x\ x \rightarrow x : x s) []
8\,
```
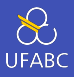

- A escolha entre foldr e foldl, quando é possível escrever uma função utilizando qualquer um dos dois, é feita após um estudo cuidadoso sobre o desempenho das duas versões.
- Esse tipo de análise nem sempre é trivial e será discutida no final do curso.
- Por enquanto, utilizaremos um exemplo para mostrar a razão desta discussão.

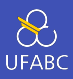

■ Dada a definição do operador *&&*:

```
1 (\delta\delta) False = False
2(66) False = False
3 \left( \delta \delta \right) = True
```
■ Expanda as seguintes expressões:

- 1 foldl (&&) False [False, False, False, False]
- <sup>2</sup> foldr (&&) False [False, False, False, False]

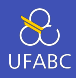

Uma regra do *dedão* para trabalharmos por enquanto é:

- Se a lista passada como argumento é infinita, use foldr
- Se o operador utilizado pode gerar curto-circuito, use foldr
- Se a lista é finita e o operador não irá gerar curto-circuito, use foldl
- Se faz sentido trabalhar com a lista invertida, use foldl
- Bônus! E temos ainda uma outra função chamada foldl' que aprenderemos mais para frente.

Composição de funções

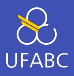

■ Na matemática a composição de função *f ◦ g* define uma nova função *z* tal que  $z(x) = f(g(x))$ .

■ No Haskell temos o operador (.):

1 (.) ::  $(b -> c) -> (a -> b) -> (a -> c)$ 2 f .  $g = \{x \rightarrow f (g x)$ 

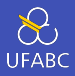

- A assinatura da função (, ) merece um pouco mais de atenção
- Dada uma função que mapeia do tipo **b** para o tipo **c**, e outra que mapeia do tipo a para o tipo b, gere uma função que mapeie do tipo a para o tipo c.

1 (.) ::  $(b \rightarrow c) \rightarrow (a \rightarrow b) \rightarrow (a \rightarrow c)$ 

2 f . g =  $\chi$  -> f (g x)

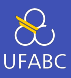

## ■ A composição de função é associativa:

#### $1 (f . g) . h = f . (g . h)$

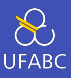

## ■ Temos também um elemento neutro que é a função id:

 $1$  f . id = id . f = f

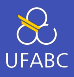

- Essas duas propriedades são importantes durante a construção de programas, pois elas permitem o uso do foldr (dentre outras funções de alta ordem):
- <sup>1</sup> -- cria uma função que é a composição de uma lista
- <sup>2</sup> -- de funções
- <sup>3</sup> compose :: [a -> a] -> (a -> a)
- <sup>4</sup> compose = foldr (.) id

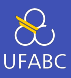

- -- A função fn
- fn  $x =$  ceiling (negate (tan (cos (max 50 x))))
- -- Pode ser reescrita
- fn = ceiling . negate . tan . cos . max 50

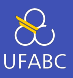

<sup>1</sup> somaDosQuadradosImpares :: Integer

```
2 somaDosQuadradosImpares =
```

```
3 sum (takeWhile (<10000) (filter odd (map (^2) [1..])))
```

```
4 -- OU
```
<sup>5</sup> somaDosQuadradosImpares =

```
6 sum . takeWhile (<10000) . filter odd . map (^22) $
     ,→ [1..]
```

```
7 - -0
```

```
8 somaDosQuadradosImpares =
```

```
9 let oddSquares = filter odd \frac{1}{2} map \binom{2}{2} [1..]
10 belowLimit = takeWhile (<10000) oddSquares
```

```
11 in sum belowLimit
```
- Quando em dúvida sobre qual usar se o desempenho for
	- o mesmo opte pela versão mais legível.

 $($ \$) vs.  $($ .)

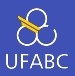

$$
_{1}\Rightarrow :\mathsf{t}\,\left( \mathsf{\$}\right)
$$

$$
2 \quad (\$) :: (a \rightarrow b) \rightarrow a \rightarrow b
$$

$$
_3 \rightarrow :t(.)
$$

4 (.) ::  $(b \rightarrow c) \rightarrow (a \rightarrow b) \rightarrow a \rightarrow c$ 

#### Observe o código abaixo

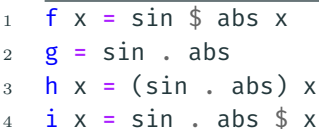

#### Pergunta

Quais são os tipos de f, g, h e i?